## TCP/IP - Socket Programming

jrb@socket.to.me

Jim Binkley 1

### sockets - overview

#### ◆ sockets

◆ simple client - server model

- look at tcpclient/tcpserver.c
- look at udpclient/udpserver.c
- tcp/udp contrasts
- ◆ "normal" master/slave setup for TCP
- ◆ inetd on UNIX mother server
- ◆ some details **there are more**...

#### sockets

- ◆ in BSD world since early 80's, 4.2 BSD ◆ client/server model
- ◆ "like" unix file i/o up to a point, can be redirected to stdin/stdout/stderr (on unix)
- ◆ sockets are dominant tcp/ip application API
	- other API is System V TLI (OSI-based)
	- winsock windows variations on sockets
		- » sockets in windows event-driven framework

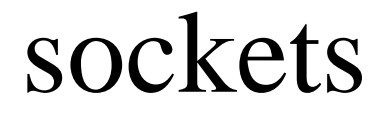

### ◆ basic definition - **"endpoint of communication"**

- allows connected streams (TCP) or discrete messages (UDP) between processes on same machine, cross network
- $\bullet$  in o.s., really read/write data queues + TCP has connection Queue (server side)
- ◆ talk to "socket" with handle/sock descriptor

## kinds of sockets

- ◆ acc. to address family; i.e. how does addressing work
- ◆ IP address family -> **IP addr, tcp/udp port**
- ◆ traditional BSD families
	- TCP/IP (AF\_INET; i.e., Internet)
		- » TCP/UDP/"raw" (talk to IP)
	- UNIX (intra-machine, pipes)
	- XNS, and even
	- APPLETALK, DECNET, IPX ...

#### sockets

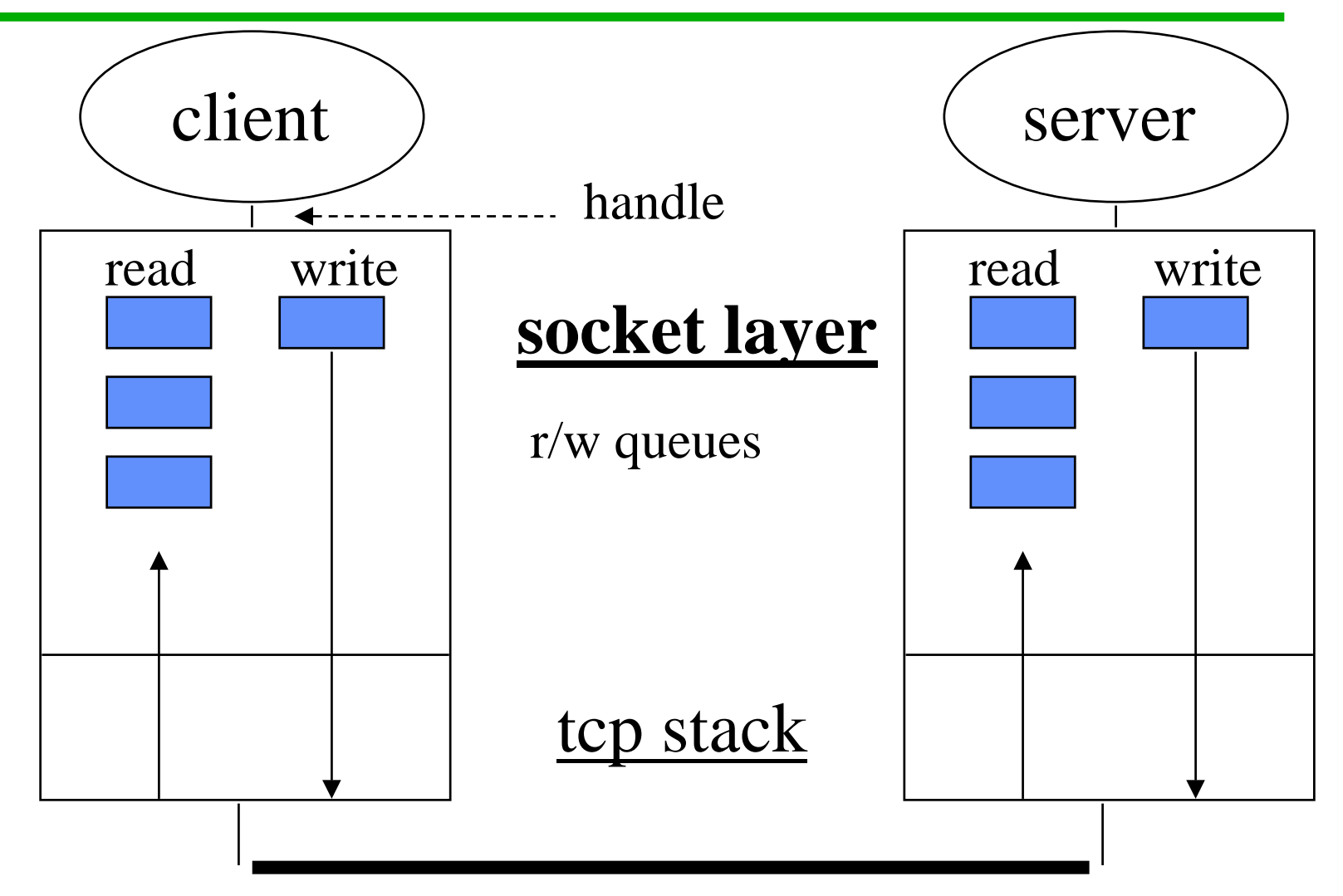

Jim Binkley 6

#### syscalls - TCP client/simple test server

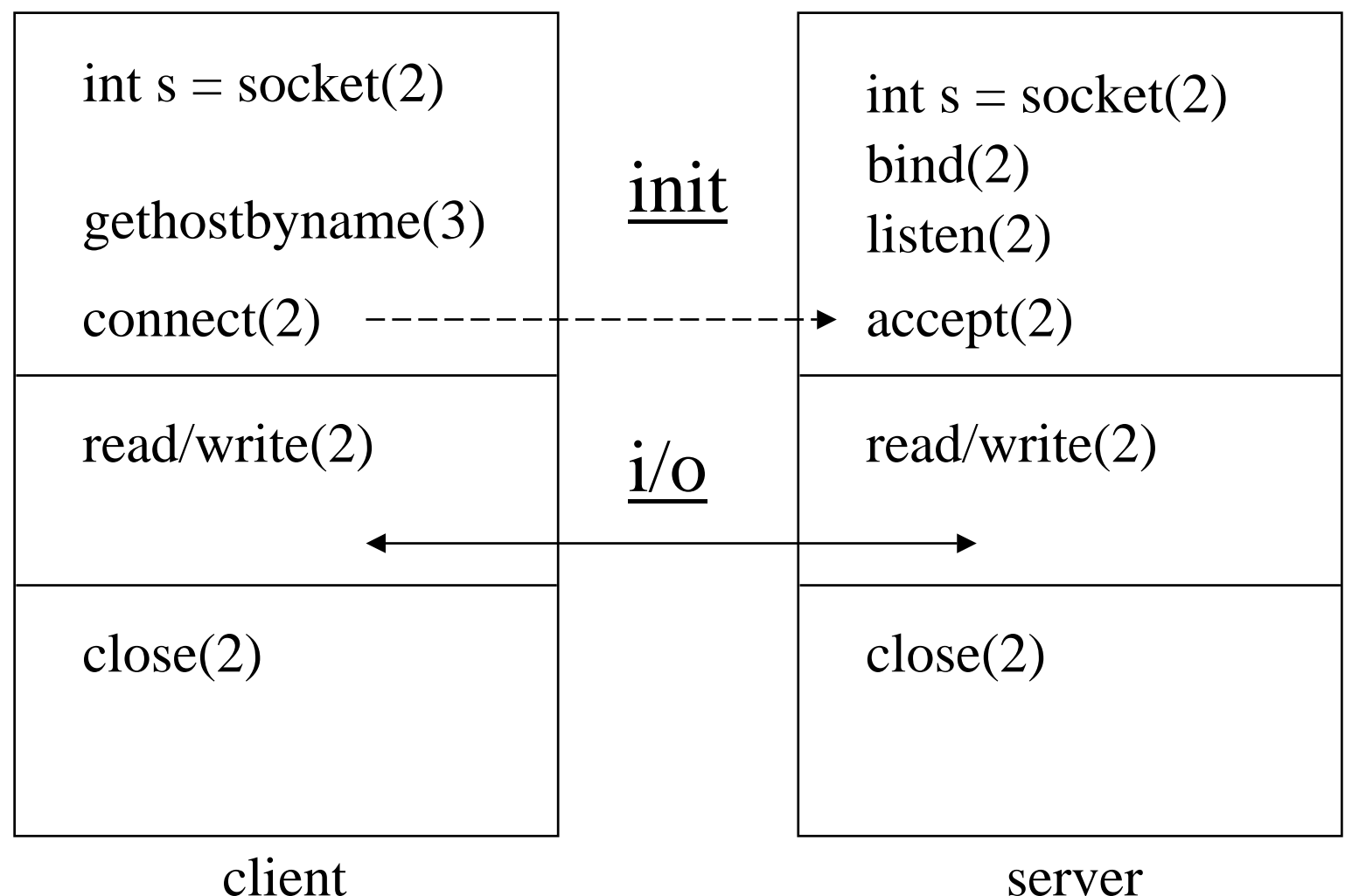

Jim Binkley 7

## socket(2) syscall

- ◆ *int s = socket(family, socktype, protocol)*;
	- family = AF\_INET, AF\_APPLETALK, etc.
	- $-$  socktype  $=$  SOCK\_STREAM, SOCK\_DGRAM, SOCK\_RAW
	- protocol = 0, TCP\_PROTO, IP\_PROTO
- ◆ example TCP socket:
	- *s = socket(AF\_INET, SOCK\_STREAM, 0);*
- ◆ **used by both client/server**

# gethostbyname(3) - client

◆ *struct hostent h\* =*

*gethostbyname("sirius.cs.pdx.edu");*

- ◆ kernel(2) calls take ip addresses via struct sockaddr in pointers, not DNS names
- ◆ maps DNS name to ip address SOMEHOW
	- /etc/hosts
	- DNS servers
	- yellow pages (NIS)
	- SOMEHOW OS specific

# $connect(2)$  - client

- ◆ *rc* = *connect*(sd, struct sockaddr \*sa, len);
- ◆ **client connects to server that can accept**
- ◆ normally TCP, but UDP rarely might use
- client must fill in server port, ip address
- ◆ TCP will attempt to connect to remote machine
- ◆ client side TCP has client TCP port **implicit bind**

# TCP/UDP ports

- ◆ distinct 64k port spaces
- ◆ client has port, server has port
- ◆ o.s. may typically allocate client port dynamically
- ◆ server SETS port, as "well-known" number; i.e., client sends packets to that port
- $\bullet$  server port  $==$  which service (telnet/ftp/web)

# bind(2) - set tcp/udp port (server)

◆ *int rc = bind(sock, struct sockaddr \*sa, len)*;

- sock valid sd
- sa struct sockaddr\_in (next slide) port value goes in here
- len sizeof struct sockaddr\_in data storage

#### ◆ **server sets well-known TCP/UDP port**

- ◆ client rarely sets client port with bind
- $\bullet$  if port  $== 0$ , kernel chooses for you

### sockaddr structure

#### ◆ sockaddr is generic structure,

- struct sockaddr\_in is instance of it for INET
- struct sockaddr\_un for UNIX sockets
- ◆ used in bind, connect, accept, sendto, recvfrom calls when ip/port # needs to be passed to/from kernel
- ◆ ip addr/port # are in NETWORK byte order

### sockaddr\_in - address structure

```
◆ struct sockaddr_in {
      short sin_family; /* AF_INET *;
      u_short sin_port;
      struct in_addr sin_addr; /* ip addr */
      char sin zero[8]; /* pad */
  }
◆ struct in_addr {
      u_long s_addr;
  }
```
listen(2) - server

#### $\blacktriangleright$  *int rc = listen(sd, 5);*

- ◆ TCP server only, NOT UDP
- ◆ has two functions:
	- 1. enables TCP state machine, can now get connection
	- 2. sets TCP socket connection queue to 5 at a time - enables concurrent connections

 $\bullet$  accept(2) takes connection from conn. Q

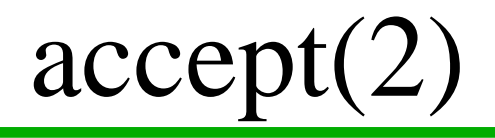

- $\bullet$  int csd = accept(lsd, struct sockaddr \*sa, \*len);
- $\bullet$  accepts connection paired with connect(2)
- $\blacklozenge$  blocks without select(2) call until connection arrives, **returns connected sd**
- ◆ now in connected state, can make read/write calls, use connected sd (not listen sd)
- ◆ returns client ip/port in sockaddr\_in
- ◆ **NOTE: len is** *call by value-result*

# accept(2) no substitute

◆ what is the problem here? *int sock; struct sockaddr\_in recvSock; int len = sizeof(struct sockaddr\_in); int rc = accept(sock, &recvSock, len);*

## **Can you say BOOM!!!!!!!...**

### computer gets programmer's attention

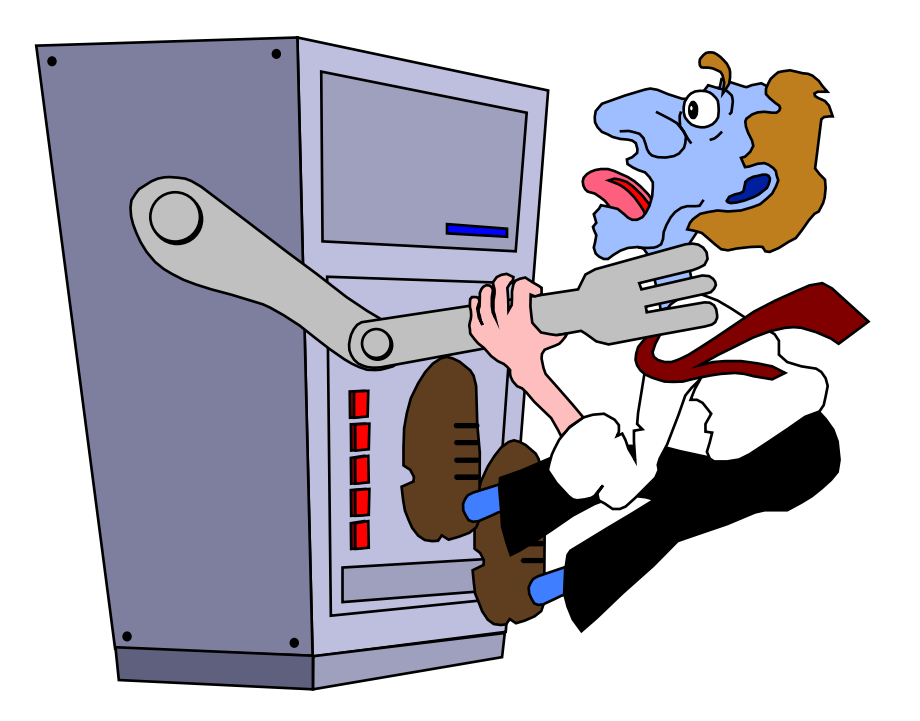

# read(2) / write(2)

- ◆ with normal TCP, read may return less data than you expect. Call it in a loop.
- ◆ example: you ask for 1024, you get two 512 byte packets.
- ◆ *write* will block until your data is written don't need loop (unless you use non-blocking i/o)
- ◆ note: *read(fd, char \*buf, int cc)* 
	- **TCP addresses setup at connect time!**

#### syscalls - UDP client/simple test server

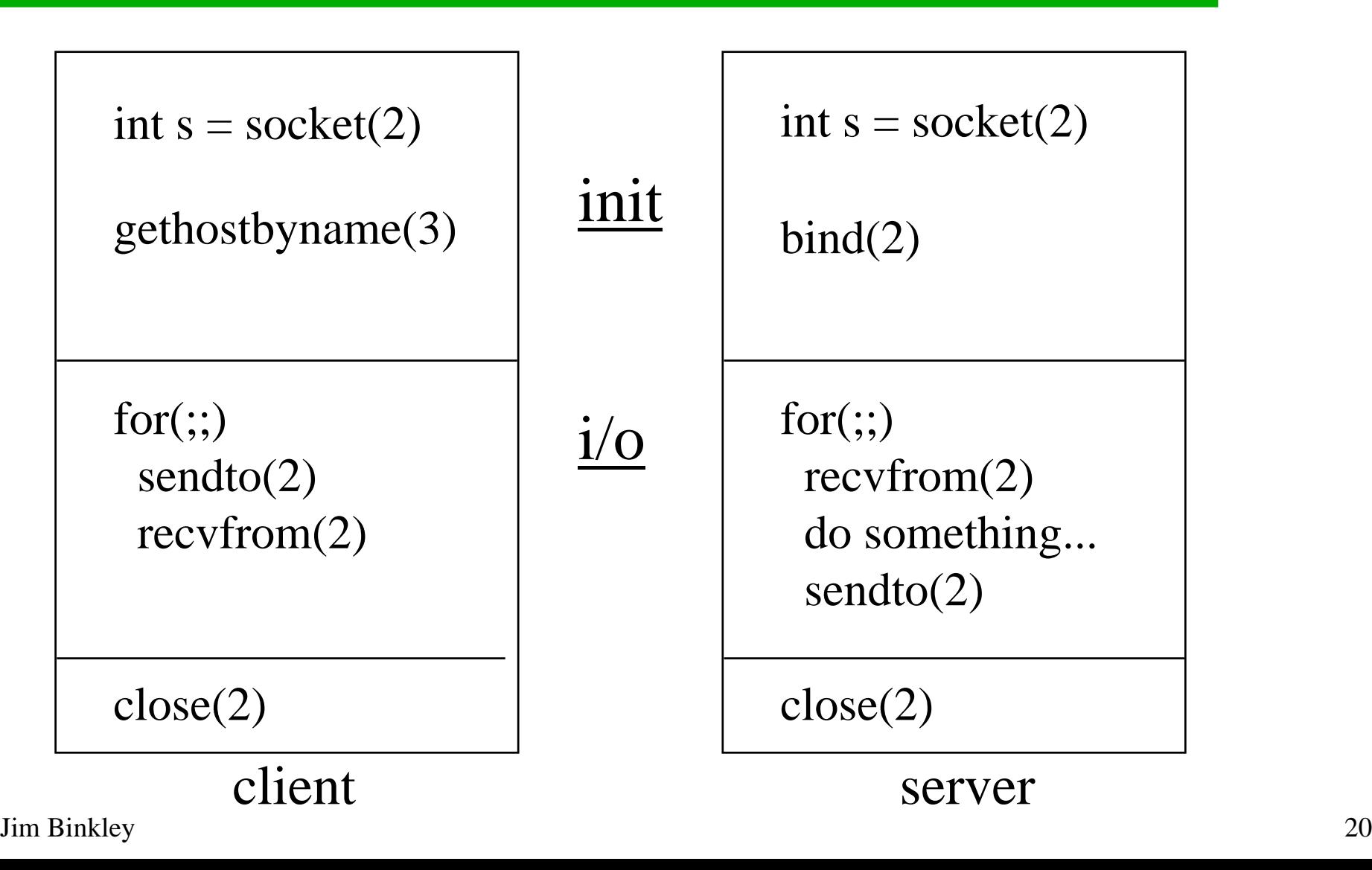

## udp - send/recv packets

- $\rightarrow$  *int sd = socket(AF\_INET, SOCK\_DGRAM, 0);*
- ◆ *bind* used to set server port
- ◆ *sendto/recvfrom* have sockaddr\_in parameters that must specify "peer" ip address/port #.
- ◆ *recvfrom* will tell you from whom you got the packet (ip/port), you use *sendto* to send it back
- ◆ one server may get packets from N clients
- ◆ **no idea of connection**

## UDP server

- ◆ socket/bind call
- ◆ loop

recvfrom(sd, ...&fromaddr ...); sendto(sd, ...&fromaddr ...);

- ◆ one server can serve packets from many clients
- TCP needs to have one server per client and must use threads/fork a process/task per connection

## tcp/udp contrasts

- ◆ tcp is stream
- ◆ tcp is reliable
- ◆ tcp is point to point and "connected"
- ◆ connect/accept specify addresses at setup time, read/write don't need addresses
- $\bullet$  data is checksummed
- ◆ udp discrete packets
- ◆ udp is unreliable
- ◆ udp can broadcast, 1 to N or
- ◆ server can receive from many clients
- ◆ each read/write specifies address
- ◆ data MAY be csum'ed

### master/slave tcp server

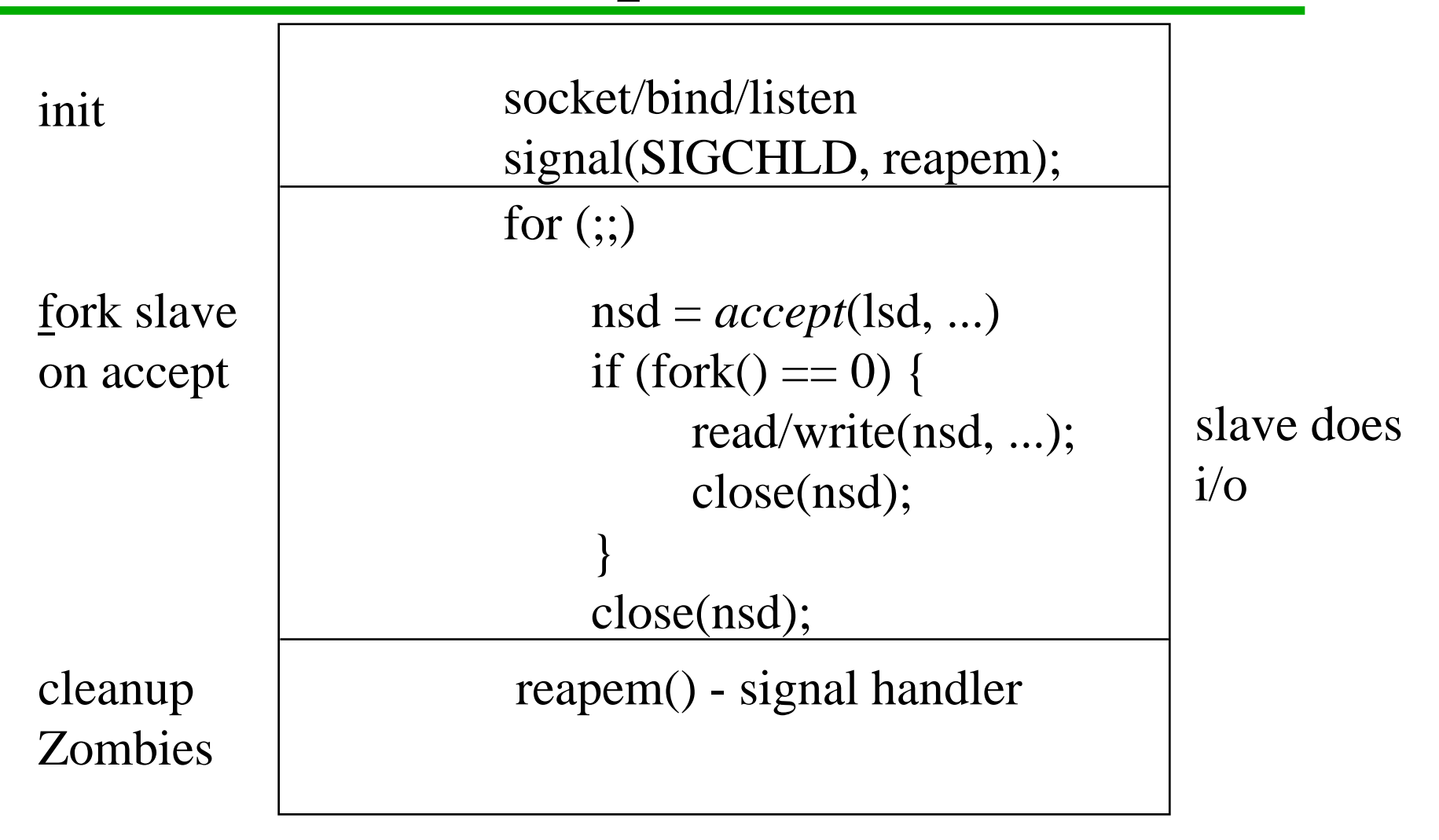

Jim Binkley 24

#### master/slave - master signal handler

```
init: int reapem();
      signal(SIGCHLD, reapem)
```

```
signal handler:
         reapem() {
                  for(\boldsymbol{r};;) {
                           rc = waitpid(,WNOHANG,);
                           if ( rc \leq 0)
                                    return;
                  }
         }
```
## inetd - unix mother daemon

- ◆ per well-known port protocol servers ate up too many o.s. resources
- ◆ combined into one TITANIC mother daemon - only one thread at rest
- ◆ "listens" at tcp/udp ports spawns stub server to do work
- ◆ see /etc/inetd.conf for setup
- ◆ uses *select(2)* mechanism

# BSD/UNIX select(2) call

◆ *nohits = select(nofds, readmask, writemask, exceptionmask, timeout);*

#### ◆ *select functions:*

- allows callers to detect i/o to be read on  $>1$ socket or char device descriptor at a time
- allows callers to detect TCP connection (so you can call accept) - inetd does this
- handles TCP "out of band data"
- can do timed poll or block if time  $== 0$

### some socket details:

- ◆ inet\_addr(3) routines manipulate ip addrs example: convert string to ip addr *struct in\_addr \* = inet\_addr("1.2.3.4"); char \*inet\_ntoa(struct in\_addr inaddr);*
- ◆ BSD "database" routines:
	- /etc/hosts *gethostbyname(3), gethostbyaddr(3)*
	- /etc/services *getservbyname(3)*
	- /etc/protocols *getprotobyname(3)*

# BSD oft-used TCP/IP files

- ◆ /etc/hosts host/ip pairs, they don't all fit
- ◆ /etc/services TCP/UDP well known ports
	- 9 discard port
- ◆ /etc/resolv.conf DNS servers
- ◆ /etc/protocols proto name to number mapping (protocols above IP)
- ◆ /etc/inetd.conf servers inetd can run

## details, the end:

◆ byte-order routines: BIG-ENDIAN rules

- sparc/68k not Intel Architecture
- long word: *htonl(3), ntohl(3)*
- short: *htons(3), ntohs(3)*
- bytes no problem
- ◆ misc. socket ops
	- *setsockopt(2), getsockopt(2)*
		- » turn on UDP broadcast, multicast
		- » see Stevens for details